## Wymagania edukacyjne z informatyki w klasie 8A

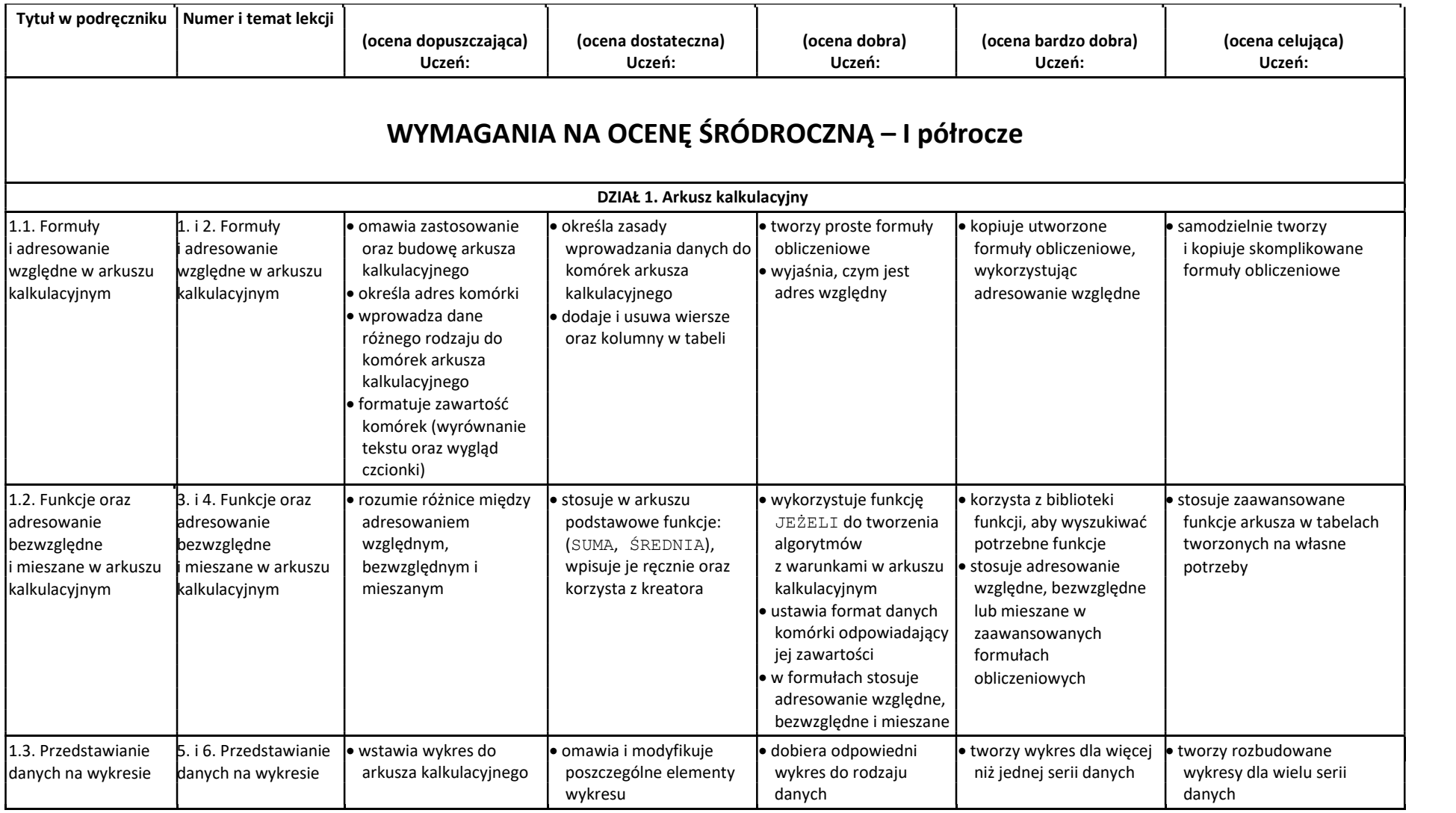

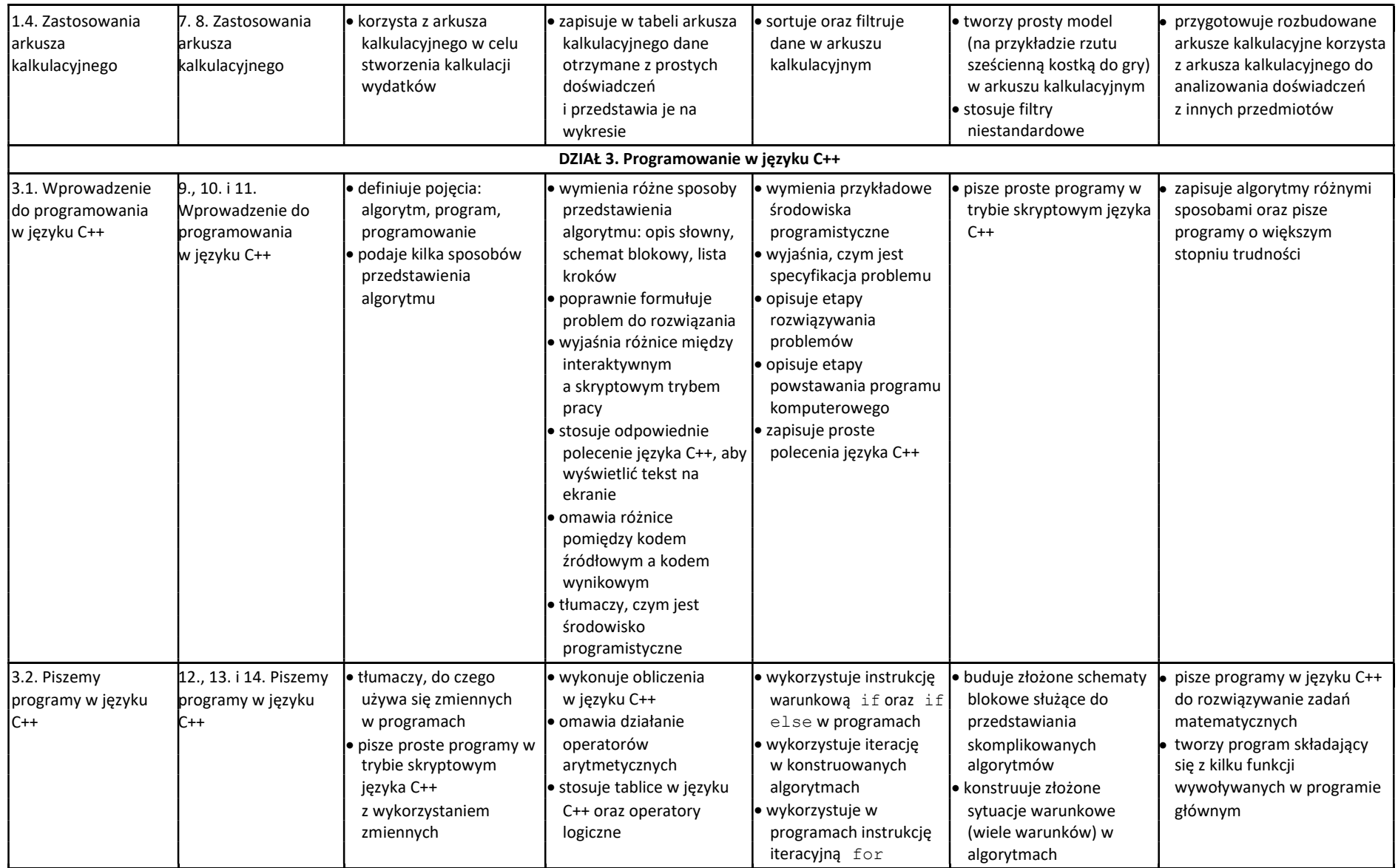

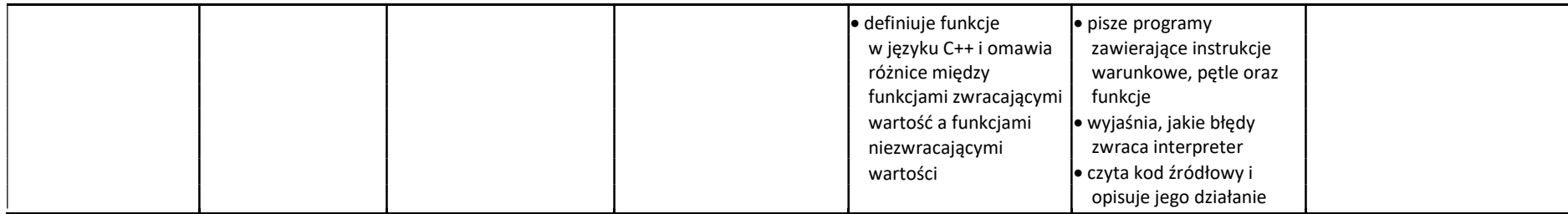

## WYMAGANIA NA OCENĘ ŚRÓDROCZNĄ – II półrocze

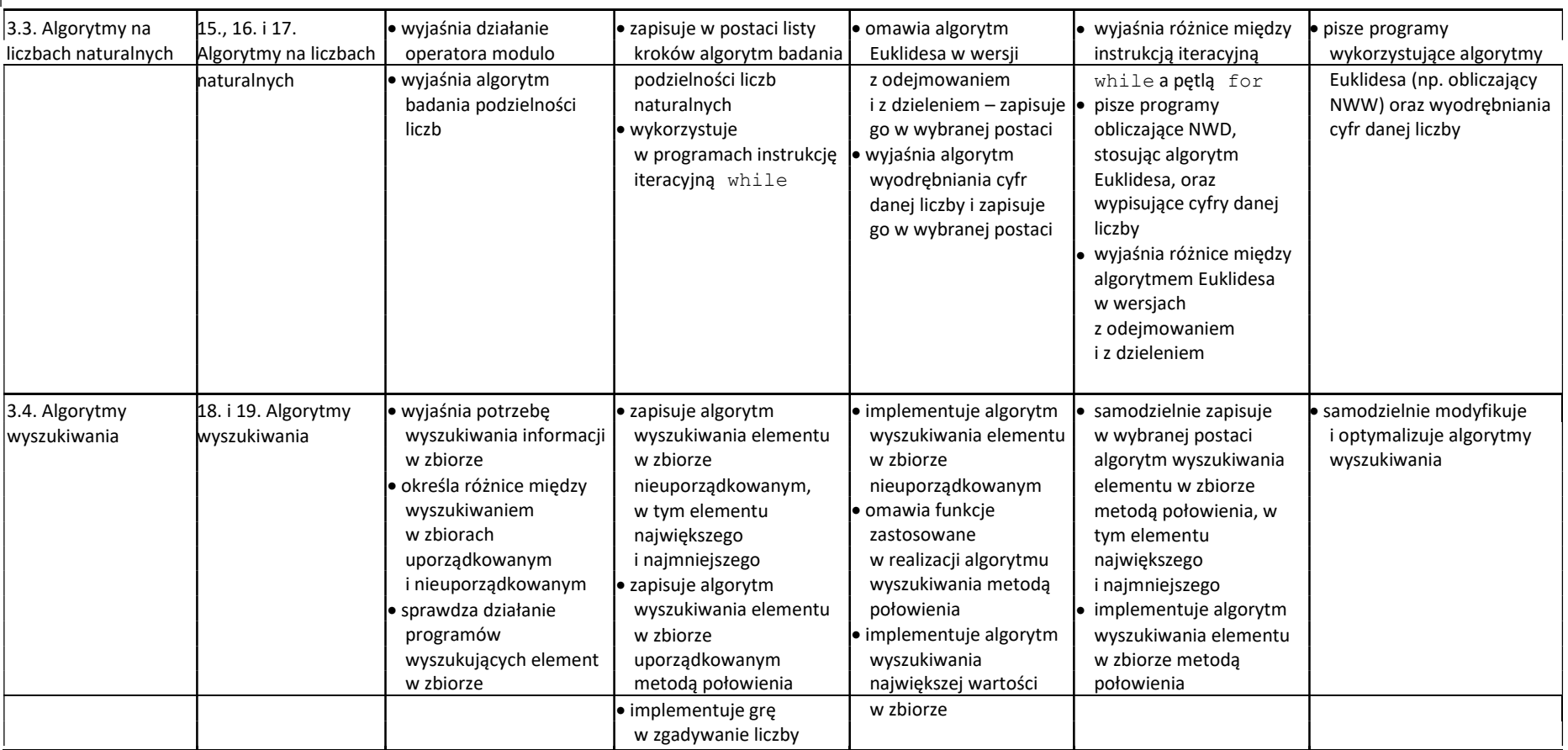

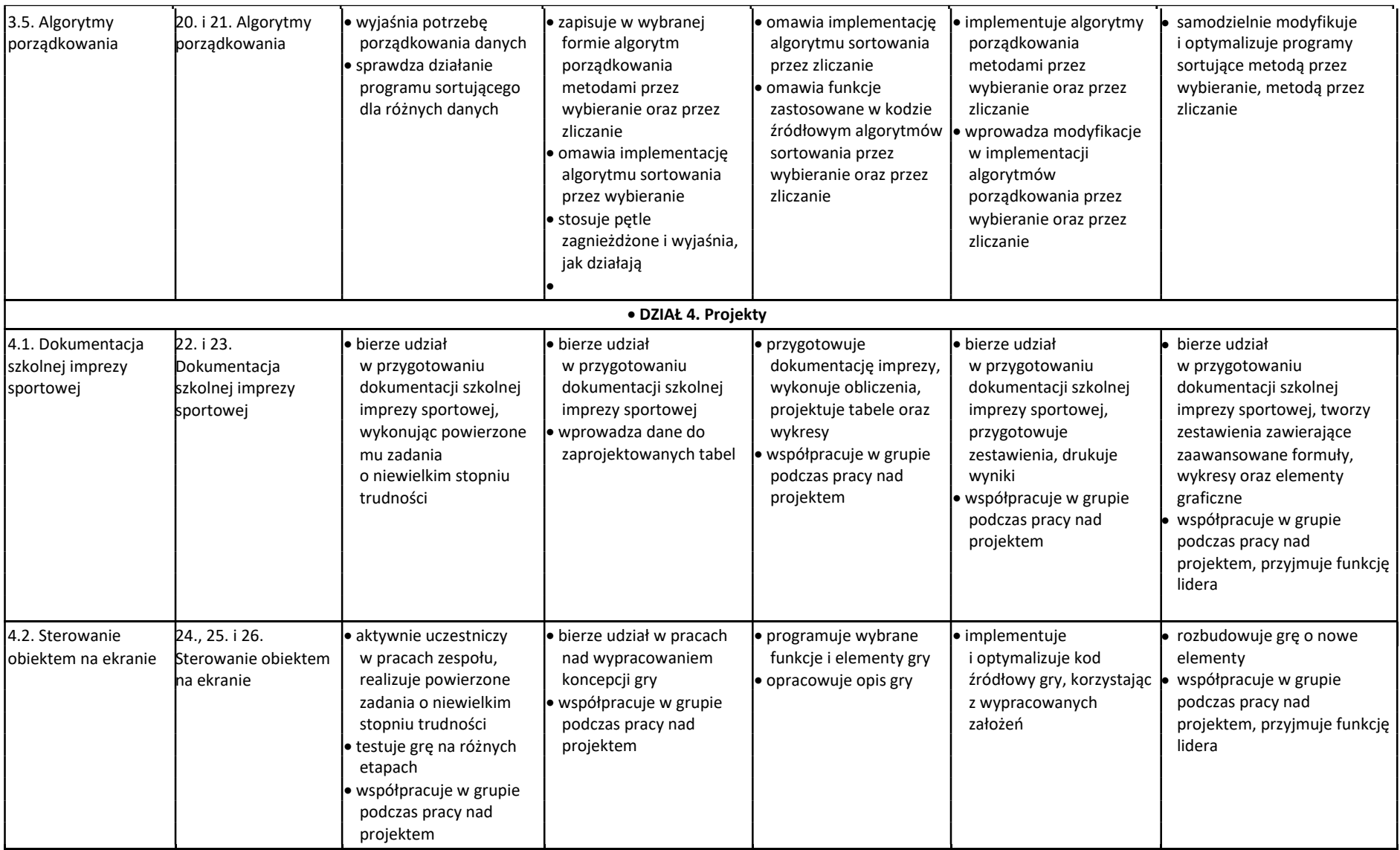

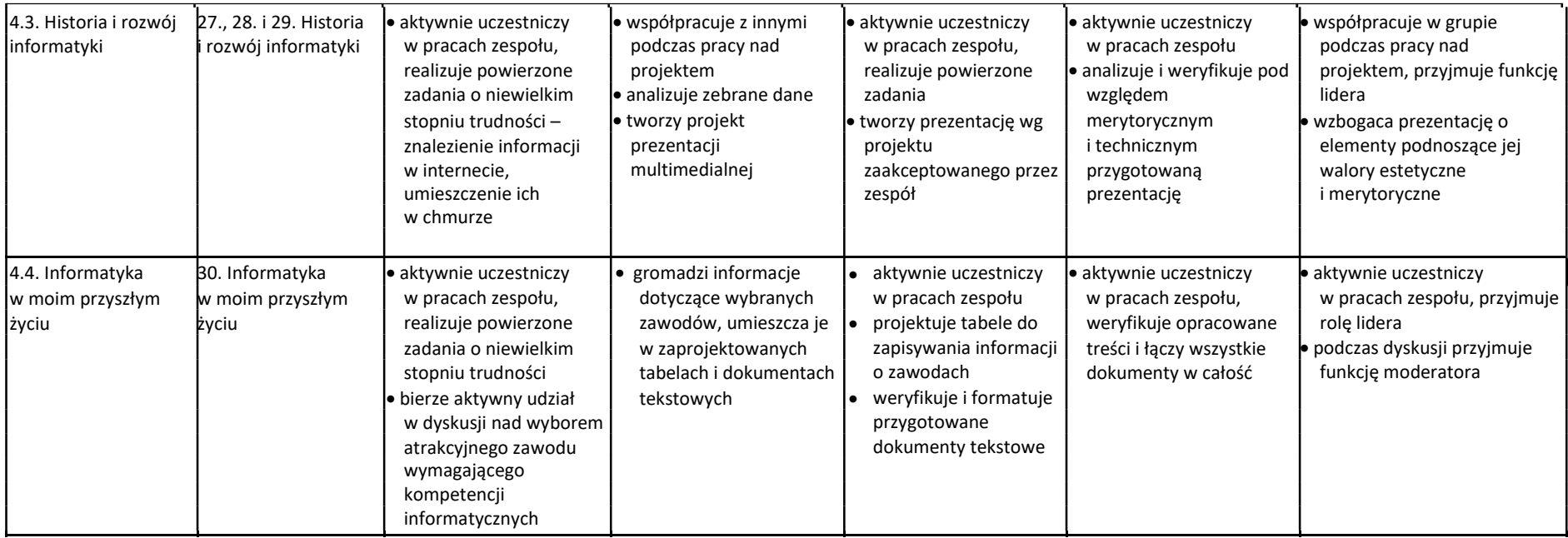